## **Übung 1: Verkettete Liste**

Abgabetermin: 15.03.2011

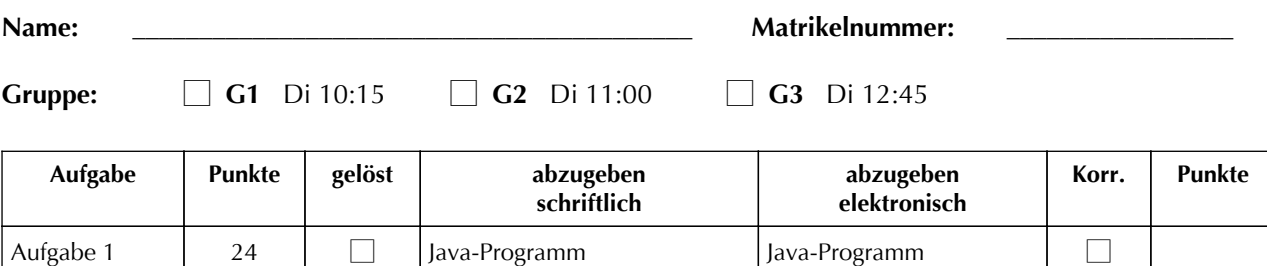

Testfälle und Ergebnisse

## **Aufgabe 1: Verkettete Liste für Integer-Zahlen (24 Punkte)**

Implementieren Sie die abstrakte Klasse *List*, die Integer-Zahlen als verkettete Liste speichert. Die Klasse soll folgende Methoden haben: *search* prüft ob eine Zahl vorhanden ist, *delete* entfernt eine Zahl, *size* liefert die Anzahl der Zahlen, und *iterator* liefert einen Iterator mit dem die Liste durchlaufen werden kann. Die Methoden *prepend*, *append*, *insert* werden erst in Subklassen implementiert und lösen in *List* eine *UnsupportedOperationException* aus.

```
public'abstract'class'List'{
 public boolean search(int value) { ... }
  public boolean delete(int value) { ... }
  public int removeAt(int index) { ... }
 public int size() { ... }
  public Iterator iterator() { ... }
  public void prepend(int value) { ... }
 public void append(int value) { ... }
 public void insert(int value) { ... }
}
public'abstract'class'Iterator'{
  public abstract boolean hasNext();
 public abstract int next();
}
```
Implementieren Sie die Klassen *LinkedList* und *SortedList* als Subklassen von *List*. Die Klasse *LinkedList* speichert die Zahlen unsortiert und überschreibt die Methoden: *prepend* fügt vorne ein und *append* fügt hinten ein. Speichern Sie in der Liste einen *tail*-Zeiger, damit Sie in der Methode *append* hinten anfügen können ohne die Liste durchlaufen müssen. Die Klasse *SortedList* speichert die Zahlen sortiert und überschreibt die Methode *insert* um sortiert einzufügen.

```
public'class'LinkedList'extends'List'{
  public void prepend(int value) { ... }
  public void append(int value) { ... }
}
public'class'SortedList'extends'List'{
  public void insert(int value) { ... }
}'
                                                   LinkedList l = new LinkedList();
                                                   l.append(5);
                                                   l.append(6);
                                                   l.prepend(7);
                                                   Out.print(1.size() + ":");Iterator it = l.iterator();
                                                   while (it.hasNext()) {
                                                     0ut.print(" " + it.next());
                                                   }
                                                   // Ausgabe 3: 7 5 6
```
Abzugeben ist: Java-Programm, Testfälle und Ergebnisse